## **Gestion des favoris et améliorations du Dashboard**

## Amélioration de la gestion des favoris

SecuTix permettait déjà de définir des pages favorites accessibles ensuite directement depuis le Dashboard en un clic. Pour cela, il était nécessaire d'accéder à la page que l'on souhaitait mettre en favoris, puis de cliquer sur l'étoile en haut à gauche de l'écran.

Ce processus devient encore plus simple. ll n'est même plus nécessaire d'accéder à la page: Un seul clic directement dans le menu de gauche suffit pour définir un ou plusieurs favoris. .

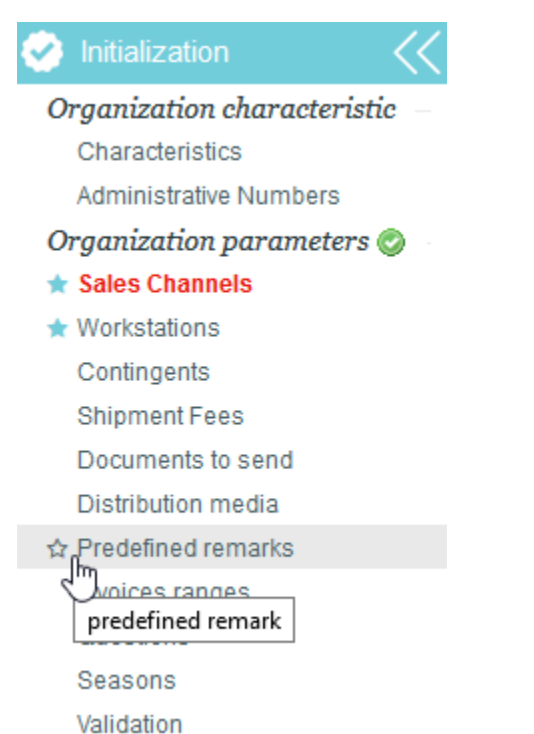

## Liste des dossiers récents dans le Dashboard

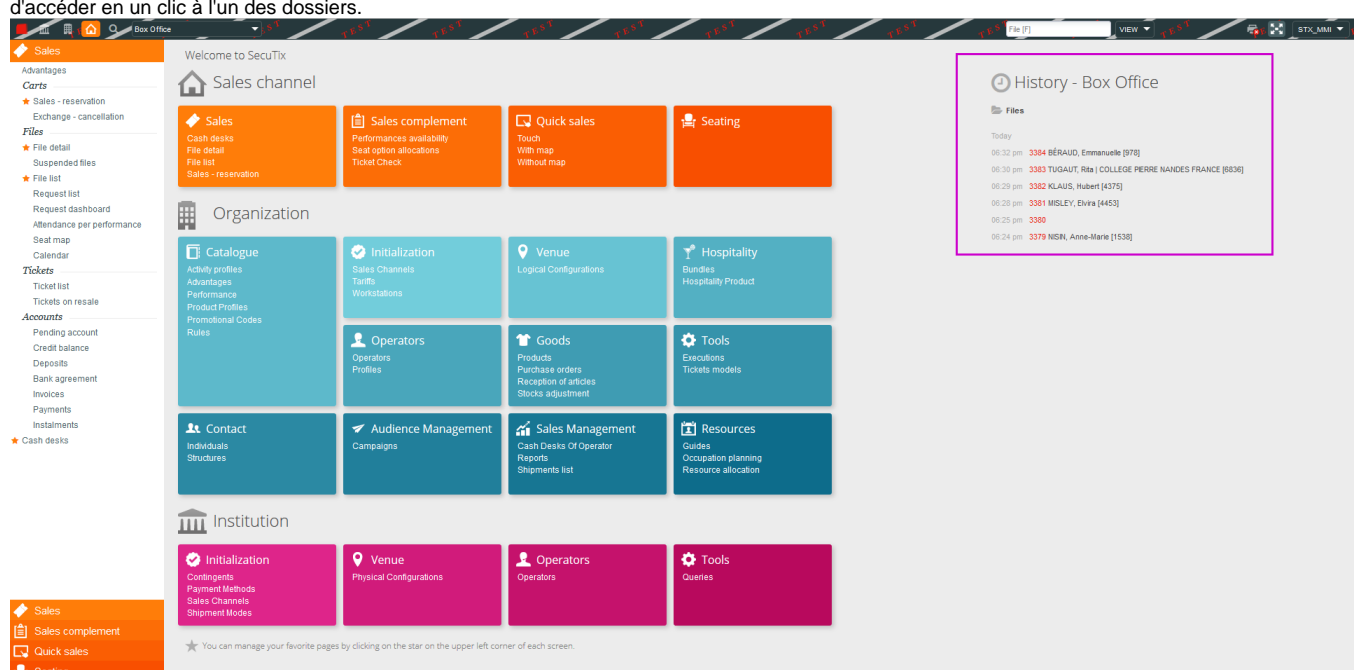

Le Dashboard s'enrichit d'une nouvelle section très pratique qui regroupe l'historique des derniers dossiers que vous avez traités. Il est ainsi possible d'accéder en un clic à l'un des dossiers.